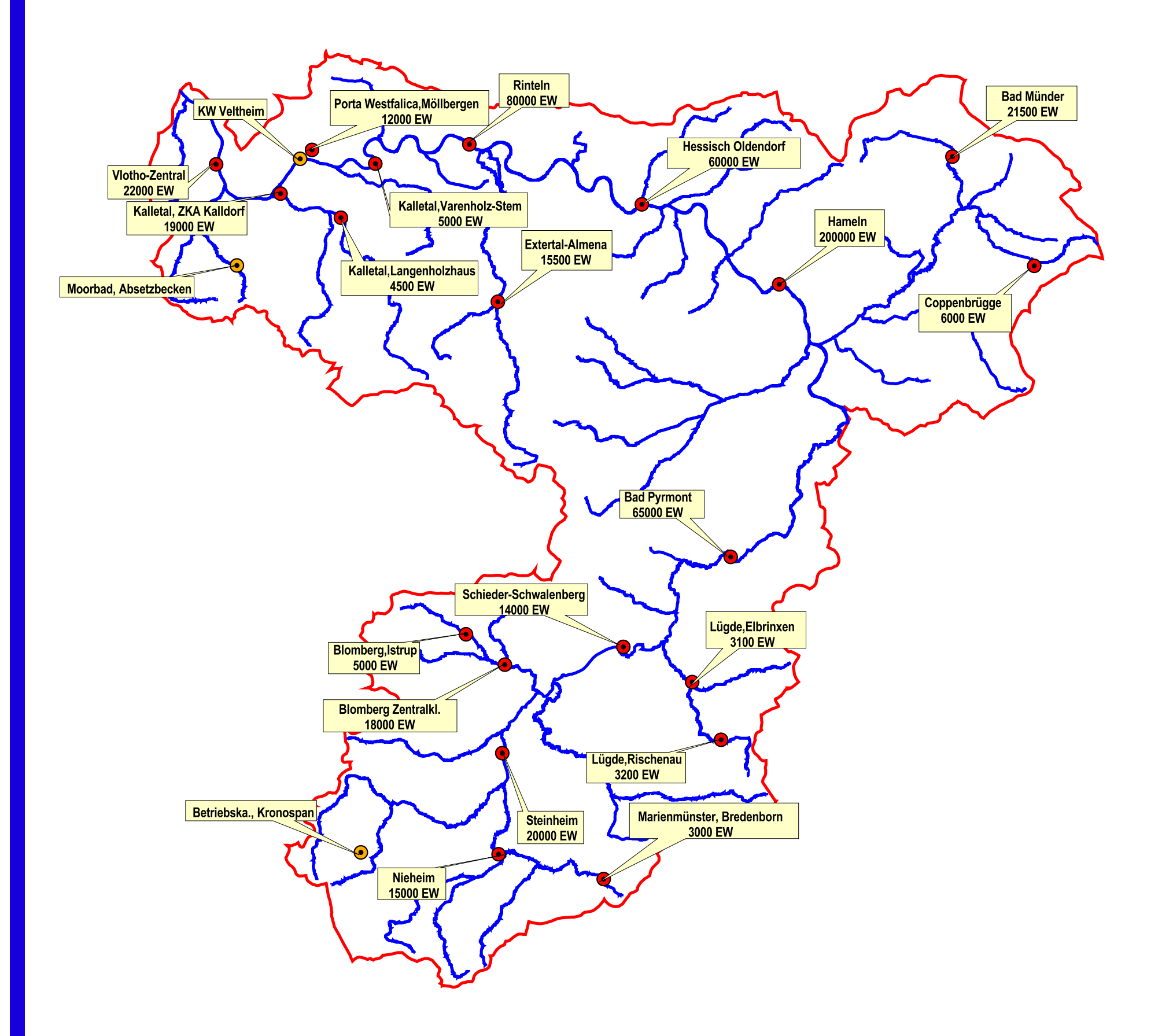

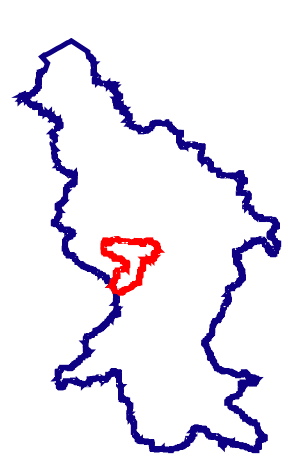

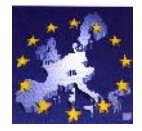

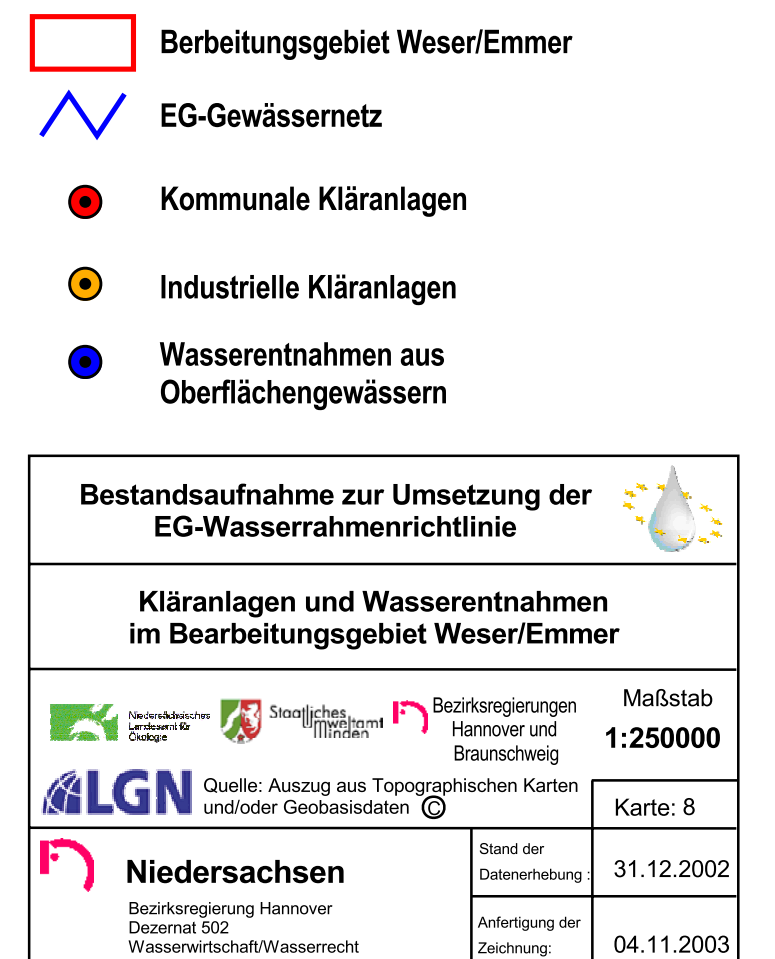

04.11.2003

Zeichnung: